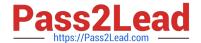

# 200-550<sup>Q&As</sup>

Zend Certified PHP Engineer

# Pass Zend 200-550 Exam with 100% Guarantee

Free Download Real Questions & Answers PDF and VCE file from:

https://www.pass2lead.com/200-550.html

100% Passing Guarantee 100% Money Back Assurance

Following Questions and Answers are all new published by Zend
Official Exam Center

- Instant Download After Purchase
- 100% Money Back Guarantee
- 365 Days Free Update
- 800,000+ Satisfied Customers

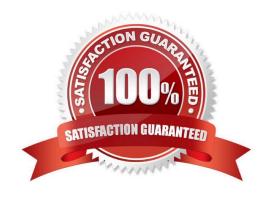

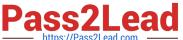

## **QUESTION 1**

| How     | should v | vou track | errors o | n vour  | production  | website? |
|---------|----------|-----------|----------|---------|-------------|----------|
| 1 10 11 | or louid | you hack  |          | ni youi | pioduotioii | WCDOILC: |

- A. Enabling display\_errors
- B. Enabling log\_errors
- C. Having a site-wide exception handler
- D. Setting error\_reporting to E\_ALL and ~E\_NOTICE

Correct Answer: B

## **QUESTION 2**

Given the following code, what is correct?

function  $f(stdClass and x = NULL) \{ x = 42; \}$ 

\$z = new stdClass; f(\$z); var\_dump(\$z);

A. Error: Typehints cannot be NULL

B. Error: Typehints cannot be references

C. Result is NULL

D. Result is object of type stdClass

E. Result is 42

Correct Answer: E

# **QUESTION 3**

What is the result of the following code?

define(\\'PI\\', 3.14); class T { const PI = PI; } class Math { const PI = T::PI; } echo Math::PI;

A. Parse error

B. 3.14

C. PI

D. T::PI

Correct Answer: B

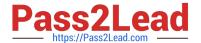

## **QUESTION 4**

```
Which line of code can be used to replace the INSERT comment in order to output "hello"? class C {
public $ello = \\'ello\\';
public $c;
public $m;
function __construct($y) {
$this->c = static function($f) {
// INSERT LINE OF CODE HERE
};
$this->m = function() {
return "h";
};
}
}
x = \text{new C("h")};
f = x-c;
echo $f($x->m);
A. return $this->m() . "ello";
B. return $f() . "ello";
C. return "h". $this->ello;
D. return $y . "ello";
Correct Answer: B
```

#### **QUESTION 5**

```
What is the output of the following code?

function increment ($val)

{

$_GET[\\'m\\'] = (int) $_GET[\\'m\\'] + 1;
}
```

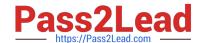

# https://www.pass2lead.com/200-550.html 2024 Latest pass2lead 200-550 PDF and VCE dumps Download

 $\GET[\'m\'] = 1;$ 

echo \$\_GET[\\'m\\'];

Correct Answer: Answer: 1

Latest 200-550 Dumps

200-550 PDF Dumps

200-550 VCE Dumps